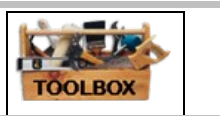

## 7.05.01 Educational

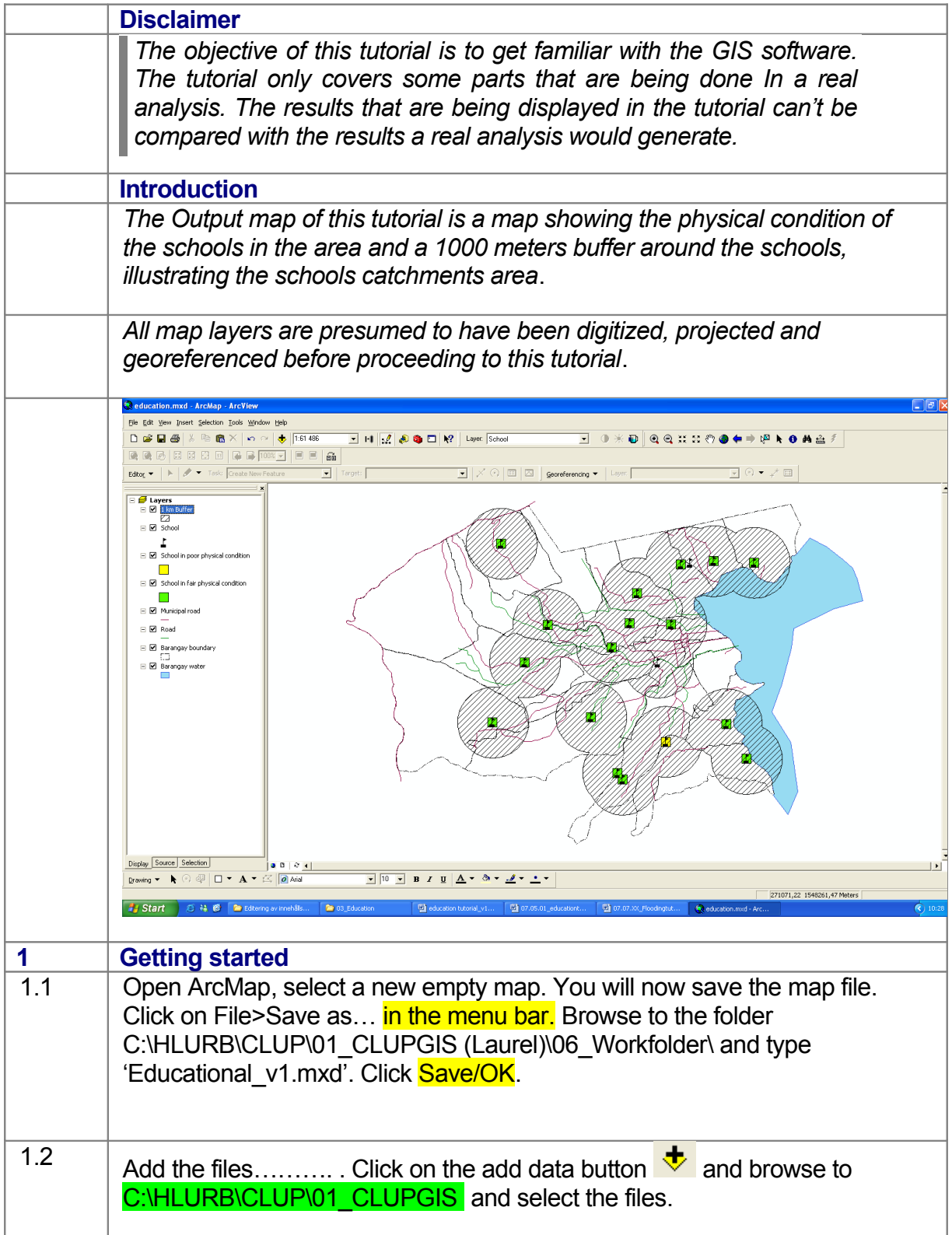

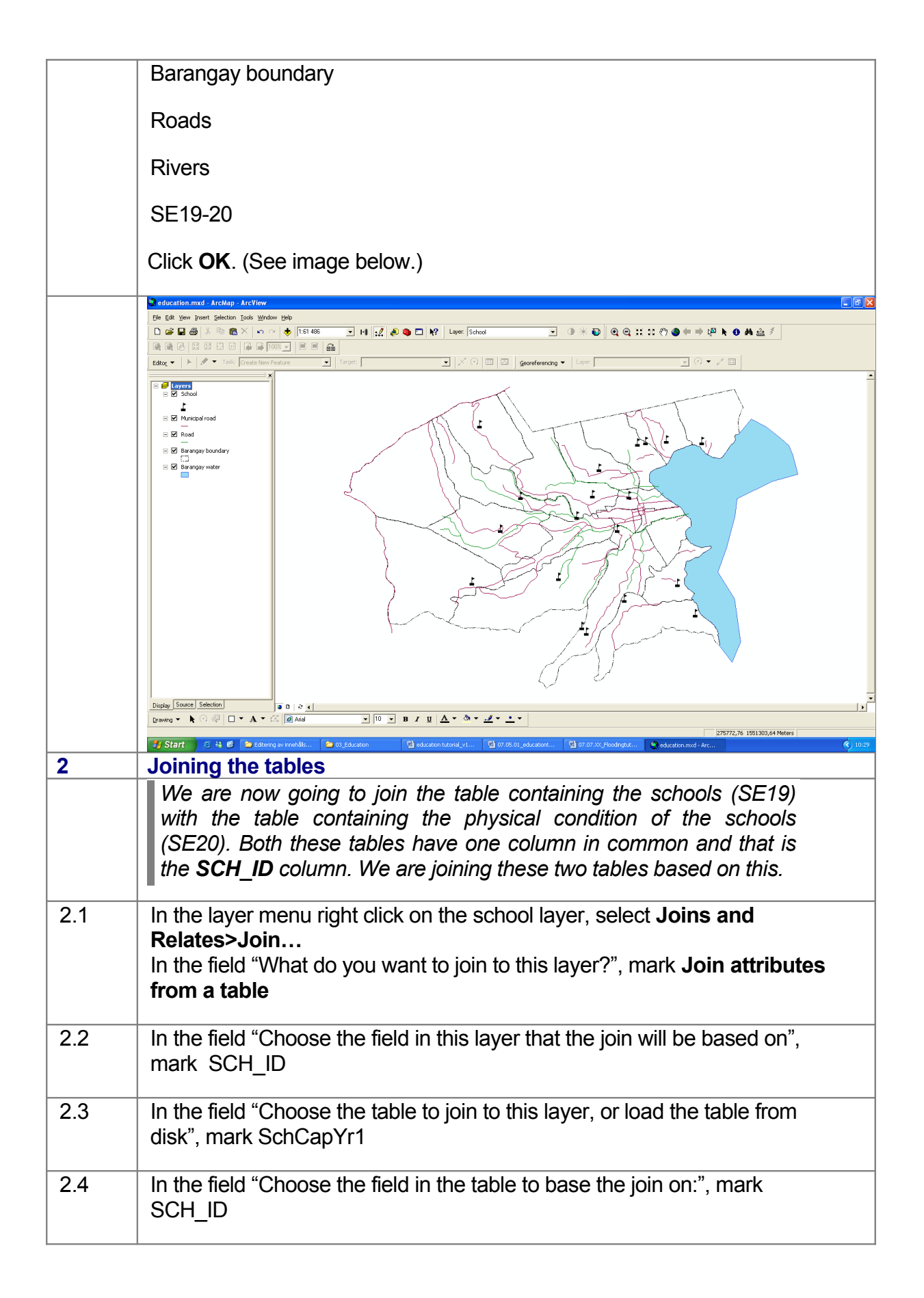

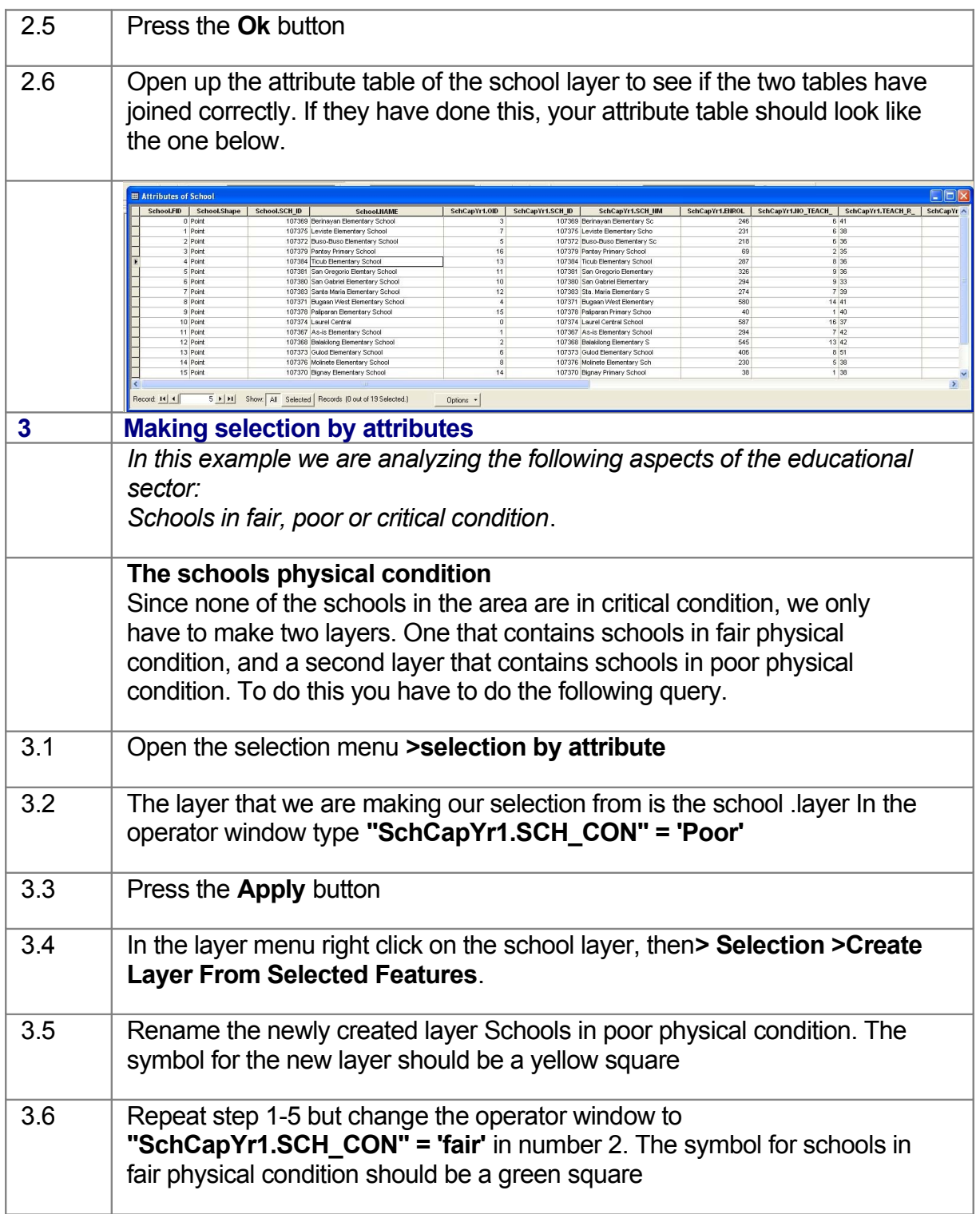

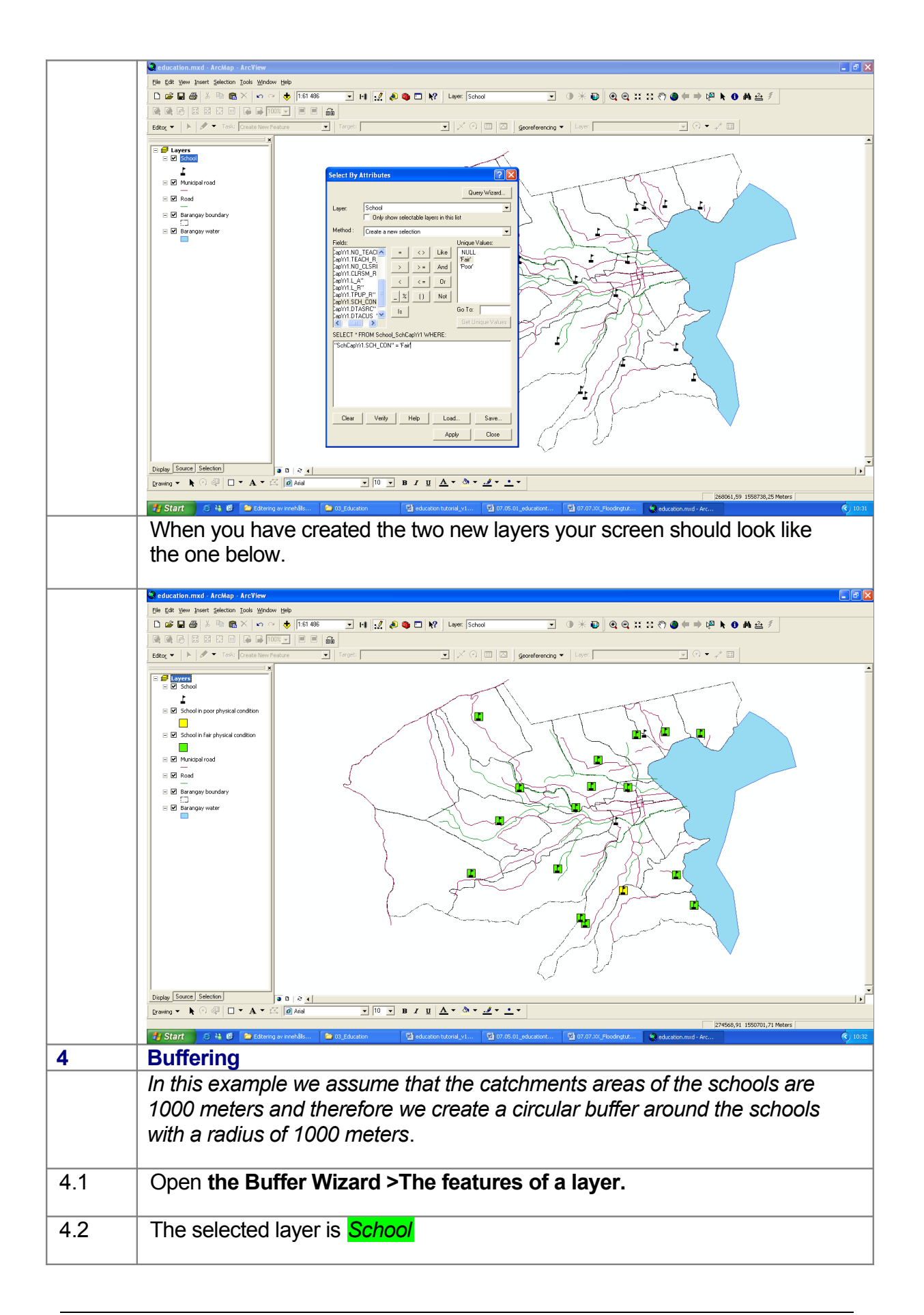

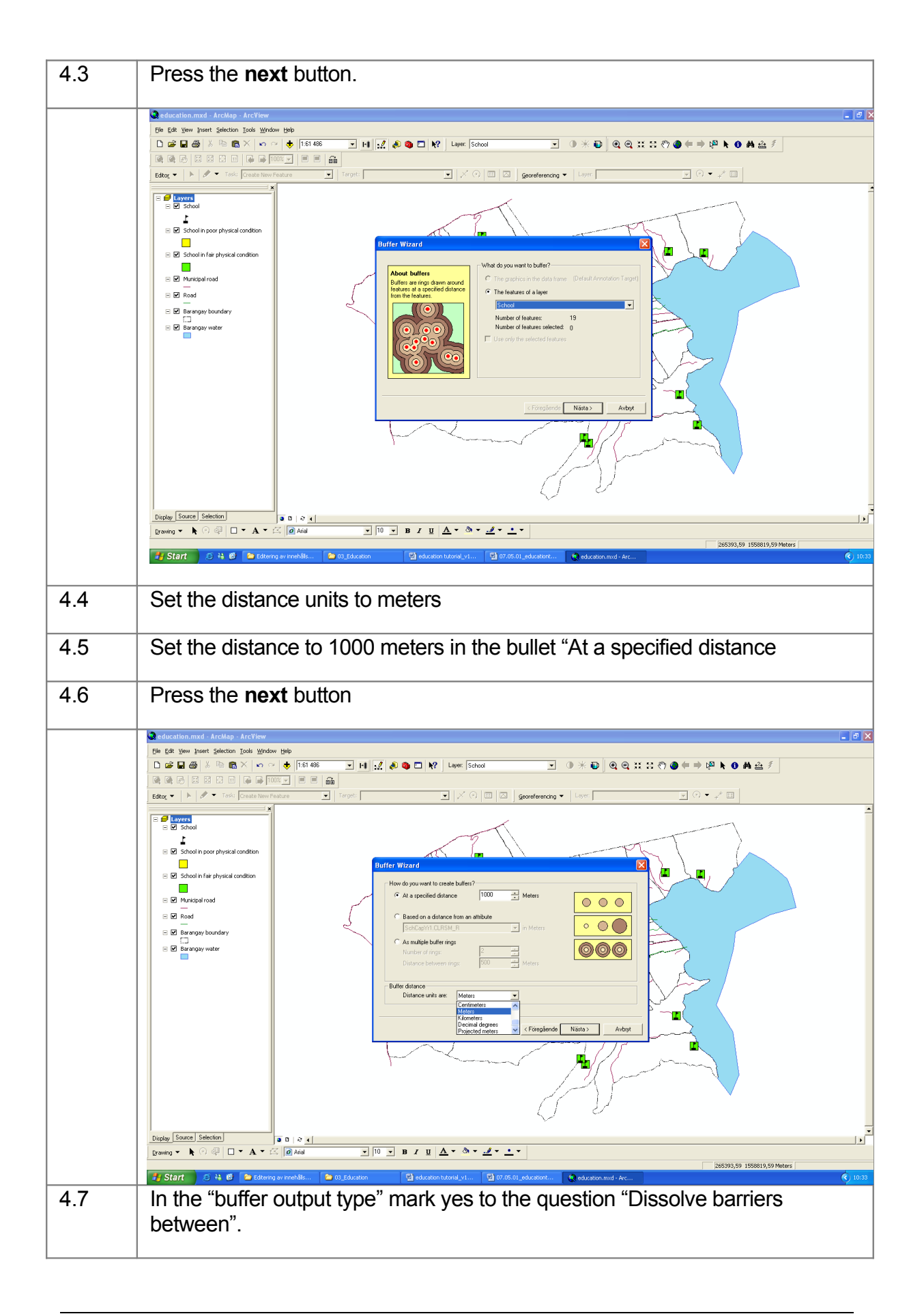

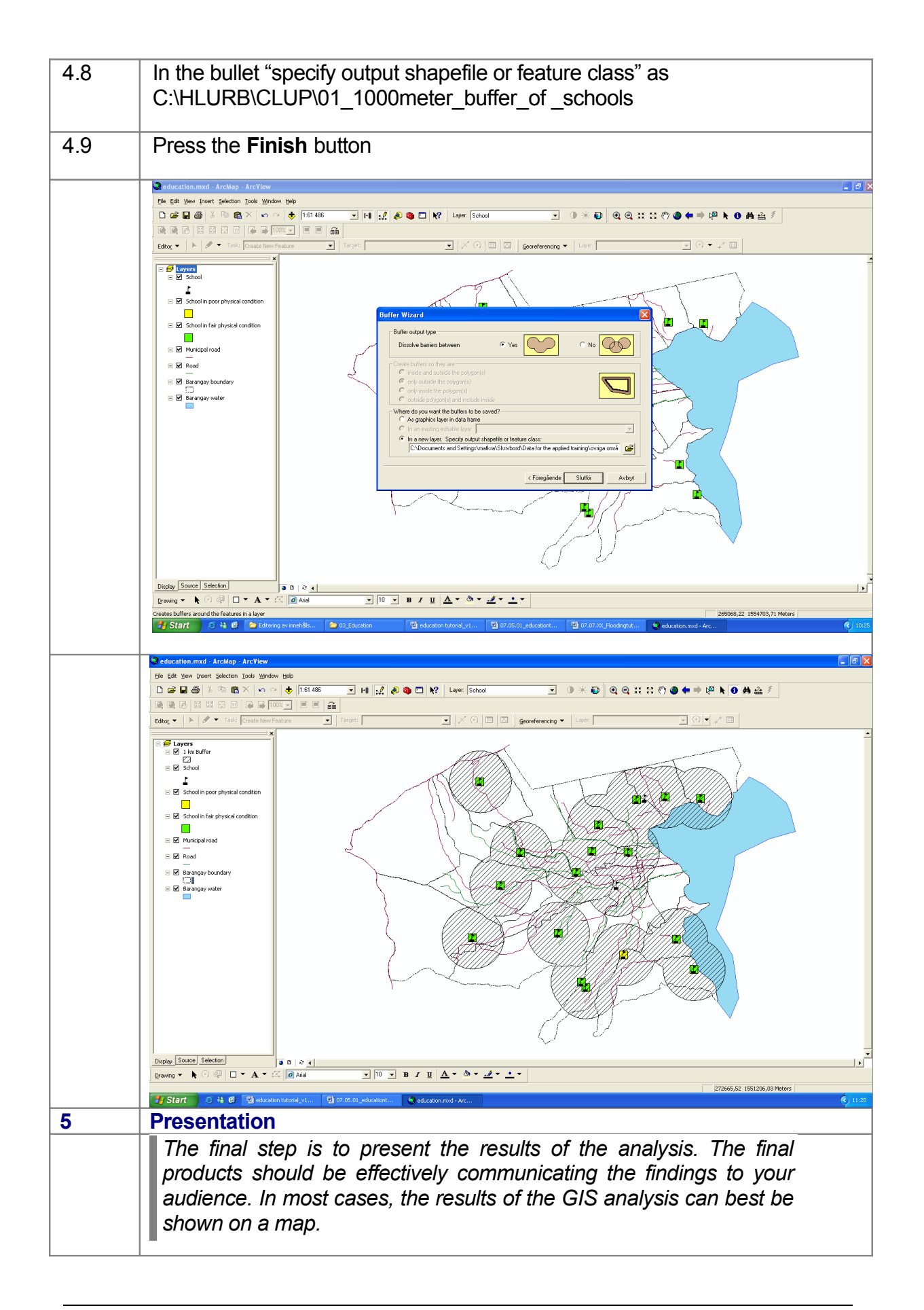

*Charts and reports of selected data are two other ways of presenting the results. Charts and reports can be printed separately, be embedded in the CLUP narrative text or be placed on a map. The education analysis layers will be put on top of the Base Map. As*

*recommended in Volume two, it is be overlaid with the population density map to show distribution of schools with respect to the number of people residing within an area:*

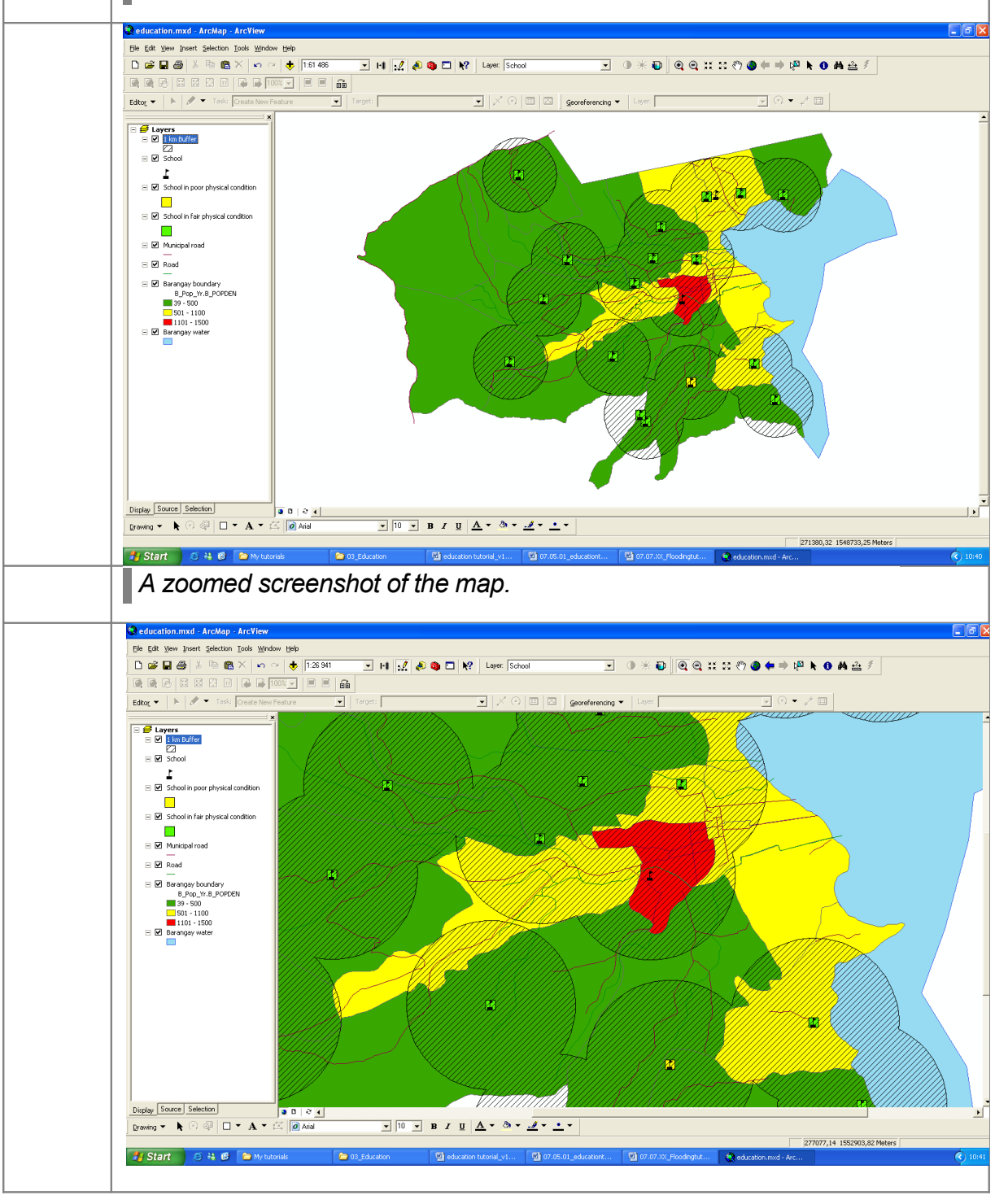

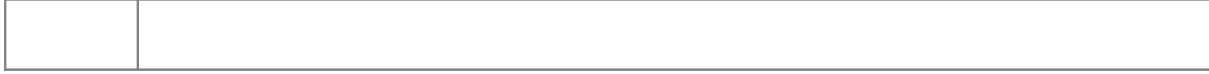